# Dataset Integrity Check for the TrialNet (10) Data Files

**Prepared by Sabrina Chen IMS Inc.**  3901 Calverton Blvd, Suite 200 Calverton MD 20705 **June 12, 2020** 

# Contents

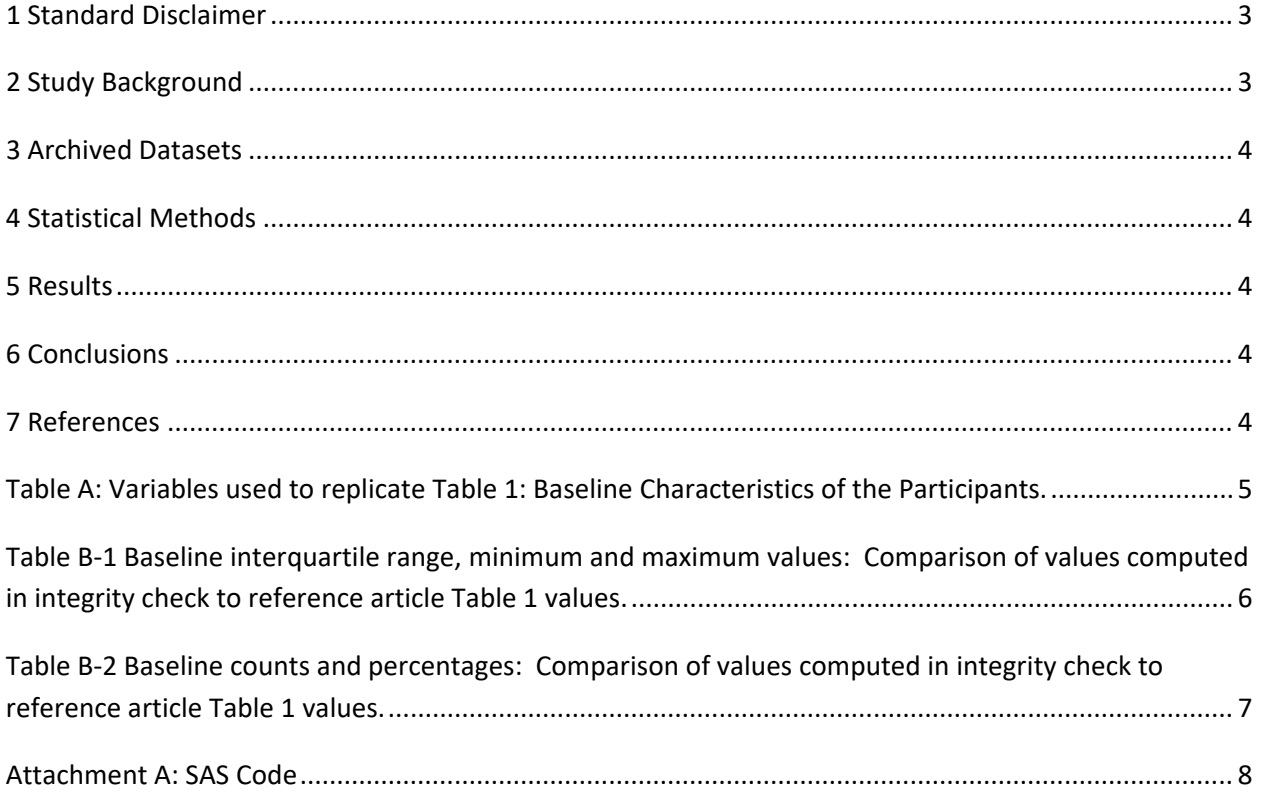

#### <span id="page-2-0"></span>**1 Standard Disclaimer**

 The intent of this DSIC is to provide confidence that the data distributed by the NIDDK repository is a true copy of the study data. Our intent is not to assess the integrity of the statistical analyses reported particular analysis, software coding used to define complex variables, etc. Experience suggests that most discrepancies can ordinarily be resolved by consultation with the study data coordinating center (DCC), resolve every discrepancy that is observed in an integrity check. Specifically, we do not attempt to complex analyses, unless NIDDK Repository staff suspect that the observed discrepancy suggests that the dataset may have been corrupted in storage, transmission, or processing by repository staff. We do,  produced results that were not fully consistent with those reported in the target publication. by study investigators. As with all statistical analyses of complex datasets, complete replication of a set of statistical results should not be expected in secondary analysis. This occurs for a number of reasons including differences in the handling of missing data, restrictions on cases included in samples for a however this process is labor-intensive for both DCC and Repository staff. It is thus not our policy to resolve minor or inconsequential discrepancies with published results or discrepancies that involve however, document in footnotes to the integrity check those instances in which our secondary analyses

#### <span id="page-2-1"></span>**2 Study Background**

 The objective of this study was to describe a pilot trial of using an omega-3 fatty acid (docosahexaenoic has T1D) and who entered the study in the third trimester or infants younger than age 5 months having have an increased genetic (HLA) risk for T1D (or multiple first-degree relatives with T1D) to be eligible. The study is a multicenter, 2-arm, randomized, double-masked clinical trial that will last 4 years (1 year of recruitment and 3 years of treatment). Treatment with DHA (or control) began in the last trimester of eicosanoids, and C-reactive protein, are being measured along with fatty acids in maternal and infant results of the 97 eligible infants (1 infant had a protective 0602 allele and was thus ineligible) showed that 90 have DR3 and/or DR4. Seven infants were enrolled without DR3/4 but who instead had multiple acid [DHA]) to prevent islet cell autoimmunity in infants with an increased risk for developing type 1 diabetes (T1D). Infants from pregnant mothers who either have T1D (or the father or a previous child a first-degree family member with T1D were eligible for the study. Infants from either group also had to pregnancy or in the first 5 months after birth. Inflammatory mediators, including cytokines, chemokines, blood. Ninety-eight infants were enrolled (41 during pregnancy and 57 in the 5 months after birth). HLA first-degree relatives with T1D. Compliance has been excellent, and no families have discontinued participation. Intervention trials in this high-risk group are feasible but require significant effort to identify potential participants.

#### <span id="page-3-0"></span>**3 Archived Datasets**

 All SAS data files, as provided by the Data Coordinating Center (DCC), are located in the data folder in the data package. For this replication, variables were taken from the "mastable.sas7bdat", "autoab.sas7bdat", "relation.sas7bdat", "hba1c.sas7bdat", and "cbc.sas7bdat" datasets.

#### <span id="page-3-1"></span>**4 Statistical Methods**

 Analyses were performed to duplicate results for the data published by Herold, et al in The New England Journal of Medicine on June 2019 [1]. To verify the integrity of the datasets, descriptive statistics of baseline characteristics were computed, by entry group (Table B).

### <span id="page-3-2"></span>**5 Results**

For Table 1 in the publication [1], Baseline Characteristics of the Participants, Table A lists the variables that were used in the replication and Table B compares the results calculated from the archived data file to the results published in Table 1. The results of the replication are very similar to the published results.

## <span id="page-3-3"></span> **6 Conclusions**

The results of the replication are almost an exact match to the published results.

### <span id="page-3-4"></span>**7 References**

 M.D., for the Type 1 Diabetes TrialNet Study Group. An Anti-CD3 Antibody, Teplizumab, in Relatives at Risk for Type 1 Diabetes. New England Journal of Medicine June 2019. N Engl J Med 2019; 381:603-613. [1] Kevan C. Herold, M.D., Brian N. Bundy, Ph.D., S. Alice Long, Ph.D., Jeffrey A. Bluestone, Ph.D., Linda A. DiMeglio, M.D., Matthew J. Dufort, Ph.D., Stephen E. Gitelman, M.D., Peter A. Gottlieb, M.D., Jeffrey P. Krischer, Ph.D., Peter S. Linsley, Ph.D., Jennifer B. Marks, M.D., Wayne Moore, M.D., Ph.D., Antoinette Moran, M.D., Henry Rodriguez, M.D., William E. Russell, M.D., Desmond Schatz, M.D., Jay S. Skyler, M.D., Eva Tsalikian, M.D., Diane K. Wherrett, M.D., Anette‑Gabriele Ziegler, M.D., and Carla J. Greenbaum,

<span id="page-4-0"></span>Table A: Variables used to replicate Table 1: Baseline Characteristics of the Participants.

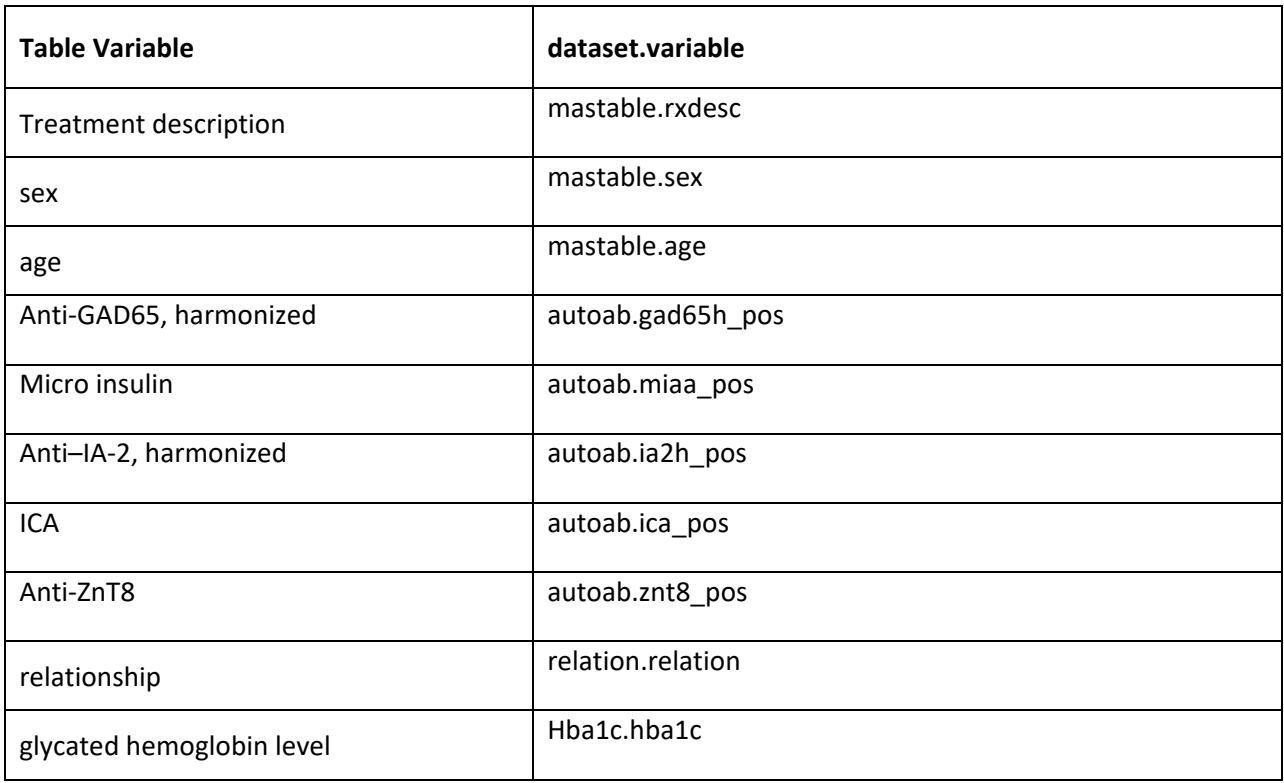

<span id="page-5-0"></span>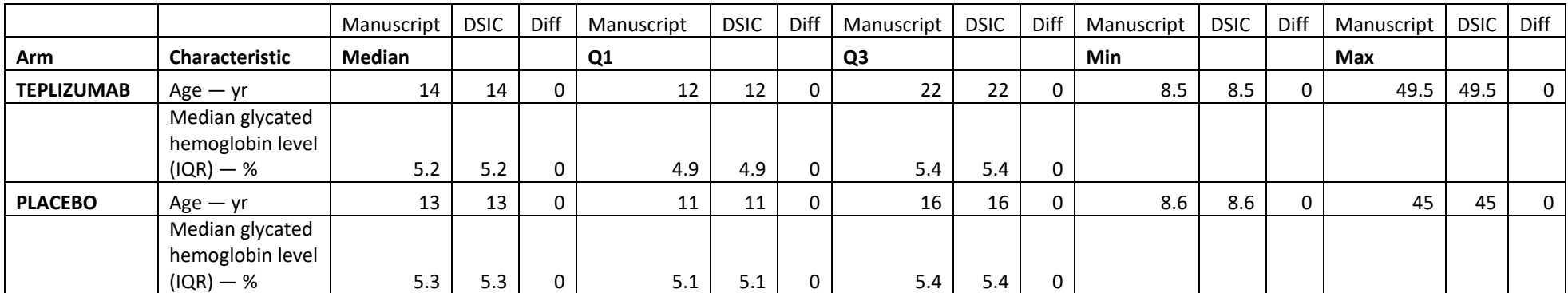

**Table B-1** Baseline interquartile range, minimum and maximum values**:** Comparison of values computed in integrity check to reference article Table 1 values .

<span id="page-6-0"></span> 1 values. **Table B-2** Baseline counts and percentages**:** Comparison of values computed in integrity check to reference article Table

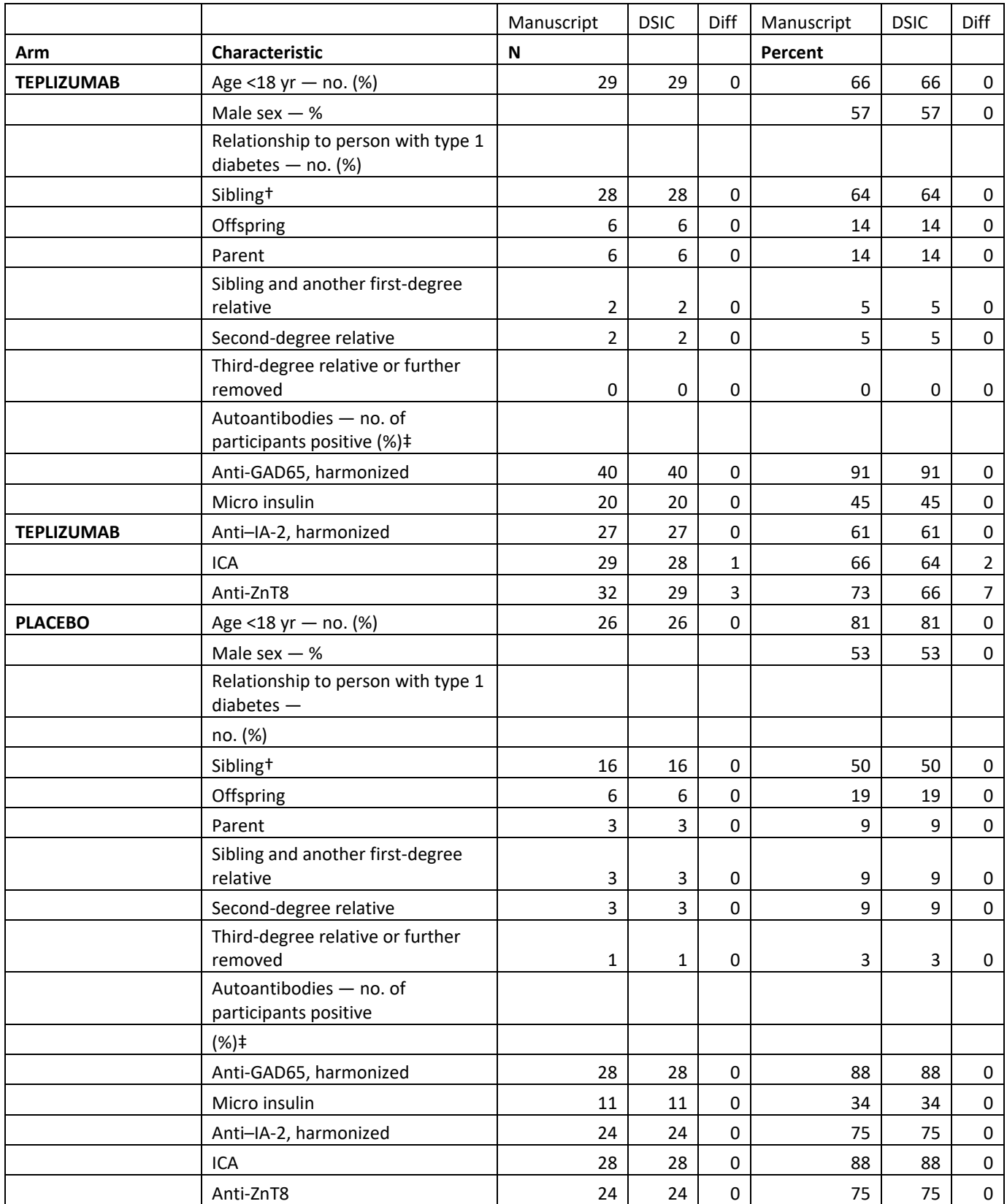

#### <span id="page-7-0"></span>**Attachment A: SAS Code**  -------------

```
\mathcal{G}0 = "0"\mathcal{G}\mathcal{L}\mathcal{L}\mathcal{G}\mathcal{G}options nocenter validvarname=upcase; 
title '/prj/niddk/ims_analysis/TrialNet_10/prog_initial_analysis/trialnet10.dsic.20200527.sas';
run; 
libname sasfile1 
'/prj/niddk/ims_analysis/TrialNet_10/private_orig_data/Data.Extraction.10.ProventionBio.Version_A
nalysis191120PW/10/sasv9'; 
proc format; 
value val 
 . = "no value"
other = " value" 
 value oneplus 
 . = "no value" 
 1 - high = "1 + "value zerohi 
 . = "no value" 
 0-high = "0-high" 
value sexf 
1= "Female" 
 2= "Male" 
 value relation 
 1 = '1 Sibling'
 2 = '2 Offspring' 
 3 = '3 Parent' 
 4 = '4 Sibling and another first-degree relative' 
 5 = '5 Second-degree relative' 
 6 = '6 Third-degree relative or further' 
value posneg
 0 = "neg"1 = "pos"run; 
%macro readin(lib, ds);
 data &ds; 
   set sasfile&lib..&ds; 
 run; 
 proc contents data=&ds; 
  title3 "&ds"; 
 run; 
%mend; 
* produce n and %; 
%macro npercent(rownum, var, varf, subset, subsetname);
 proc freq data=analy noprint; 
   where \&subset = 1;
   tables &var/list missing out=tbl1&subsetname; 
   format &var &varf..; 
  run;
```

```
 data tbl1&subsetname; 
     length covar covarf $100;
     set tbl1&subsetname; 
    covar = "&var";covarf = put(&var, &varf..);
    rownum = \&rownum;
   run; 
   data prnt&subsetname; 
    set prnt&subsetname tbl1&subsetname; 
   run; 
%mend; 
%macro univ(rownum, var, subset, subsetname);
  proc univariate data=analy outtable= univ&subsetname noprint;
   where \&subset=1 and \&var not in(.,0);
     var &var 
      \cdot;
   run; 
   data univ&subsetname; 
     length covarf $100; 
     set univ&subsetname; 
         covarf = "&subset"; 
         rownum = &rownum; 
   run; 
   data prntuniv&subsetname;
     set prntuniv&subsetname univ&subsetname; 
   run; 
%mend; 
%readin(1, autoab);
%readin(1, relation); 
%readin(1, mastable); 
%readin(1, cbc);
%readin(1, hba1c);
proc freq data=hba1c; 
  tables HBA1C/missing; 
  run; 
proc freq data=mastable; 
  tables rxdesc/missing; 
   run; 
** pull together table 1 vars;
proc sort data=mastable; 
  by maskid; 
  run; 
data dups1; 
   set mastable; 
   by MASKID; 
  if not (first.MASKID and last.MASKID); 
run; 
proc sort data=autoab;
  by maskid DATEOFDRAW; 
  run; 
data dups2;
   set autoab; 
   by MASKID;
   if not (first.MASKID and last.MASKID); 
run;
```

```
proc print data=autoab (obs=20);
  by maskid; 
  id maskid; 
  run; 
* "To get the correct timepoint you would need to cross reference the treatment date in the 
mastable against the closest previous draw date in the autoab table."; 
proc sort data=mastable;
 by maskid TREATMENTDATE; 
run; 
data autoab (keep=dateofdraw datesampleevaluation gad65h gad65h_pos ia2h ia2h_pos<br>ica ica pos maskid miaa miaa pos znt8 znt8 pos
                                                 miaa pos znt8 <sup>-</sup> znt8 pos
                  treatmentdate deltadts); 
   merge autoab (in=in1) mastable (in=in2 keep=maskid TREATMENTDATE);
  by maskid; 
  if in1; 
   * delta days where draw date is before treatment date;
   if dateofdraw < treatmentdate then deltadts = dateofdraw - treatmentdate; 
run; 
proc sort data=autoab;
 where deltadts ne .;
  by maskid deltadts; 
run; 
data autoab sel;
 set autoab;
  by maskid; 
  if last.maskid; 
run; 
data autoab (keep=dateofdraw datesampleevaluation gad65h gad65h_pos ia2h ia2h_pos 
ica ica pos maskid miaa miaa pos znt8 <sup>-</sup> znt8 pos
                 .<br>treatmentdate deltadts randomtp);
  merge autoab (in=in1) autoab_sel (in=in2 keep=maskid dateofdraw); 
  by maskid dateofdraw;
  if in1; 
  if in2 then randomtp=1; 
run; 
/* 
proc print data=autoab;
  by maskid;
  id maskid; 
  var treatmentdate dateofdraw deltadts randomtp;
  format treatmentdate dateofdraw mmddyy10.; 
run; 
*/ 
proc sort data=autoab out=autoab_sel; 
 where randomtp=1;
  by maskid; 
run; 
proc sort data=relation; 
  by maskid ; 
  run; 
data dups3; 
  set relation; 
  by MASKID; 
  if not (first.MASKID and last.MASKID); 
run;
```

```
proc freq data=relation; 
 table relation/missing; 
  run; 
data relationper; 
  set relation; 
 by maskid; 
 retain sibling offspring parent second third; 
  if first.maskid then do; 
   sibling = 0; 
    offspring = 0; 
   parent = 0;
    second = 0; 
   third = 0;end; 
  if substr(relation,1,2) in('FS','IT','NT') then sibling = sum(sibling,1);
  if substr(relation, 1, 2) in('CH') then Offspring = sum(offspring, 1);
  if substr(relation,1,2) in('P=') then Parent = sum(parent,1);
  if substr(relation, 1, 2) in('AU', 'HS', 'GP') then second = sum(second, 1);
 if substr(relation, 1, 2) in('C=') then third = sum(third, 1);
  if last.maskid then do; 
     *Sibling and another first-degree relative ;
     if sibling > 0 and (max (offspring, parent) > 0) then relationshipt1d = 4;
     else if sibling > 0 then relationshiptld = 1;
     else if offspring > 0 then relationshipt1d = 2;
     else if parent > 0 then relationshipt1d = 3; 
     else if second > 0 then relationshipt1d = 5; 
     else if third > 0 then relationshiptld = 6;
     output; 
  end; 
run; 
/*
proc print data=relationper; 
 by maskid;
  id maskid; 
 var relation sibling offspring parent siblingfirst second; 
run; 
*/ 
proc sort data=hba1c;
 by maskid DATEOFDRAW; 
 run; 
data dups4; 
  set hba1c; 
 by MASKID; 
 if not (first.MASKID and last.MASKID); 
run; 
data hba1c bl;
 set hbalc;
 by maskid; 
 if first.maskid; 
run; 
data analy; 
  merge mastable autoab sel relationper hba1c bl;
  by maskid; 
   * create subset flag for each row to use in macro call; 
   all = 1;
```

```
 * subsets; 
    if rxdesc = "Placebo" then placebo=1; 
    if rxdesc = "Teplizu" then teplizu=1; 

by MASKID; 

title3 'check new groupings'; 

set _null_; 
 set prntunivplacebo
   if sex = "Female" then sexnum=1; 
   else if sex = "Male" then sexnum=2;
   if . < age < 18 then age lt18 = 1;
run; 
proc contents data = analy;
title3 'trialnet 10'; 
run; 
* check for dups;
proc sort data=analy; 
run; 
data dups; 
 set analy;
 by MASKID;
 if not (first.MASKID and last.MASKID); 
run; 
data null;
 set dups;
 abort; 
run; 
proc freq data=analy; 
 tables age lt18*age/list missing;
 tables RXDESC relation sex 
 GAD65H_POS 
IA2H_POS 
 ICA_POS 
MIAA_POS 
 ZNT8_POS 
 HBA1C/missing;
tables relationshipt1d*sibling* offspring* parent* second *third/list missing; 
run; 
* med, q1, q3; 
data prntunivplacebo;
* length _VAR_ $100; 
  set _null_; 
run; 
                       %, placebo , placebo);<br>, placebo , placebo);
%univ(1 , age<br>%univ(1 , HBA1C
data prntunivteplizu; 
* length VAR $100;
run; 
%univ(1 , age , teplizu, teplizu);<br>%univ(1 , HBA1C , teplizu, teplizu
                           , teplizu, teplizu);
data alluniv; 
                             (in=in1 \text{ keep } = \text{rownum } \text{var} \text{ covarf} \text{ holds} _median_q1_q3_q3_m..._max_)<br>prntunivteplizu
                              (in=in1 \text{ keep } = \text{rownum } \text{var} \text{ covart} \text{ nobs\_median} \text{_q1}_ q3\_ min\__max_) 
 ; 
  median = round(median , .1 );
```

```
 
by rownum; 

set _null_; 

by subgroup rownum covarf; 
  q1 = round(q1 , .1 );
  q3 = round(q3 , .1 );
  \texttt{min\_} = round(\texttt{min\_}, .1);
  \bar{m} = round(\bar{m}ax\bar{m}, .1);
run; 
proc sort data=alluniv; 
  run; 
proc print data= alluniv noobs; 
     var rownum _var_ covarf _nobs_ _median_ _q1_ _q3_ _min_ _max_ /*_std_*/; 
     title3 "Table 1 - median, q1, q3 for each subset"; 
run; 
* n and percent; 
data prntplacebo;
 set null;
run; 
%npercent(1, age_lt18 , val , placebo , placebo);
%npercent(1, SEXnum , sexf , placebo , placebo);
%npercent(2, relationshipt1d, relation, placebo, placebo);
%npercent(7, gad65h_pos , posneg , placebo , placebo); 
%npercent(8, miaa_pos , posneg , placebo , placebo); 
%npercent(9, ia2h_pos , posneg , placebo , placebo);
%)<br>
\text{Lipercent}(8, \text{niaa\_pos} \cdot \text{posneg} \cdot \text{placebo} \cdot \text{placebo});<br>
\text{Lipercent}(9, \text{ia2h\_pos} \cdot \text{posneg} \cdot \text{placebo} \cdot \text{placebo});<br>
\text{Liprocent}(10, \text{ica\_pos} \cdot \text{posneg} \cdot \text{placebo} \cdot \text{placebo});<br>
\text{Liprocent}(11, \text{znt8\_pos} \cdot \text{posneg} \cdot \text{placebo} \cdot \text{placebo});
                                 , posneg , placebo , placebo);
data prntteplizu; 
run; 
%npercent(1, age_lt18 , val , teplizu , teplizu); 
%npercent(1, SEXnum , sexf , teplizu , teplizu);
%npercent(2, relationshipt1d, relation, teplizu, teplizu);
%npercent(7, gad65h_pos , posneg , teplizu , teplizu); 
%npercent(8, miaa_pos , posneg , teplizu , teplizu); 
%npercent(9, ia2h_pos , posneg , teplizu , teplizu); 
%npercent(10, ica_pos , posneg , teplizu , teplizu); 
                                  , posneg , teplizu , teplizu);
* Table 1; 
data npercent;
  length subgroup $10; 
  set prntplacebo (in=in1) prntteplizu (in=in2);
  if in1 then subgroup = "placebo"; 
  if in2 then subgroup = "teplizu"; 
  percent = round(percent); 
run; 
proc sort data=npercent; 
run; 
proc print data=npercent;
 var rownum subgroup covar covarf count percent;
  title3 "Table 1 - n, percent"; 
run;
```